# MICHIGAN STATE UNIVERSITY Alpha Presentation iSupport Device Management System

#### The Capstone Experience

#### **Team Sparrow**

John Happ Angela Mireau Travis Newport

Department of Computer Science and Engineering Michigan State University

Fall 2011

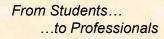

#### **Project Overview**

 Problem: Sparrow Hospital has thousands of devices (printers, copiers, fax machines) and it is difficult to know where all the devices are.

 Solution: Application that helps IT Staff locate devices and better service the hospital staff with finding alternate devices

### System Architecture

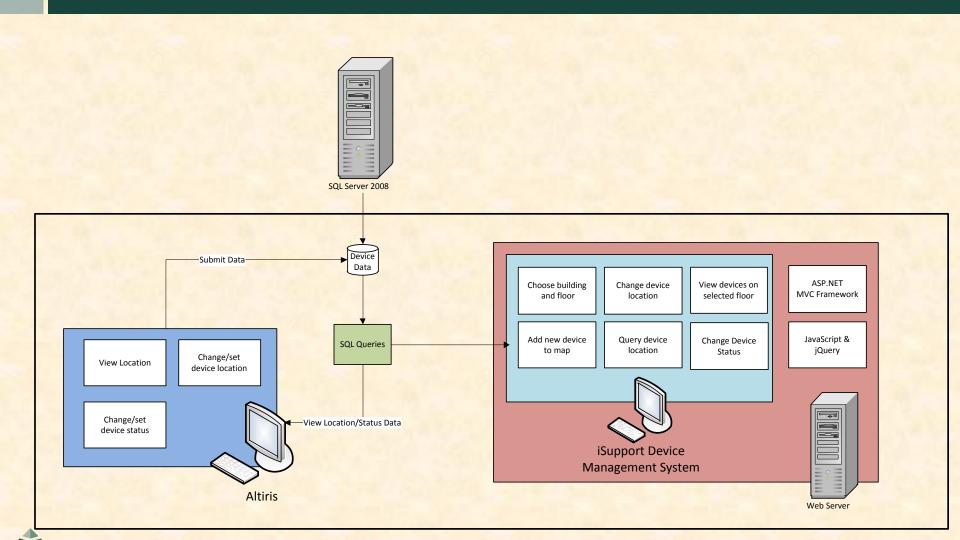

#### Launch Page

**Sparrow** 

#### iSupport Device Management System

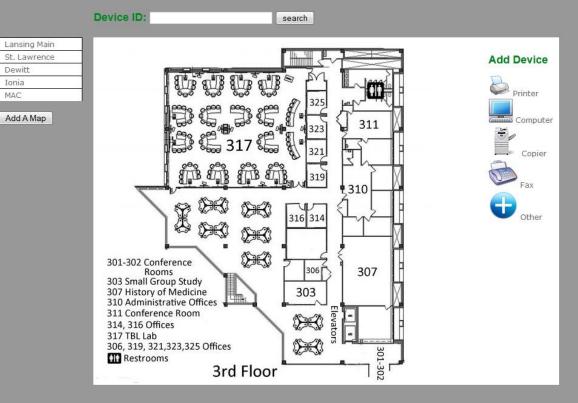

### Adding a New Device

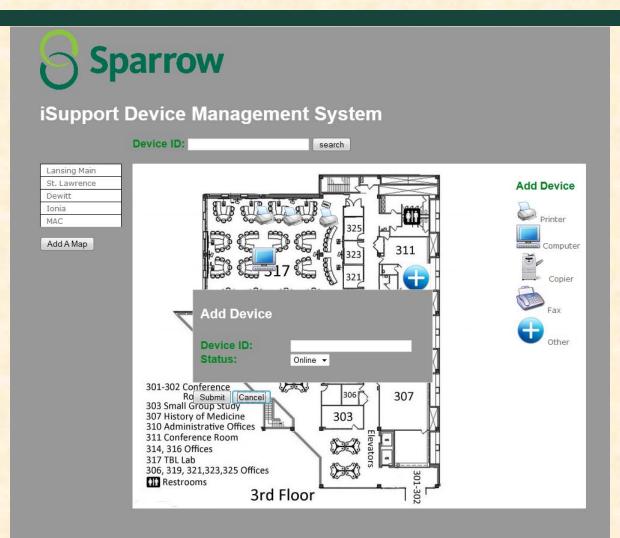

The Capstone Experience

## Selecting a Floor

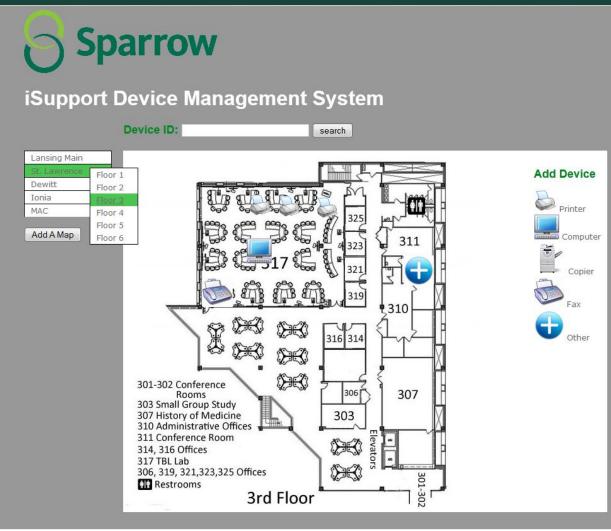

Team Sparrow Alpha Presentation

#### What's left to do?

- Have drag and drop of devices write location to the database
- Have placed devices load onto the maps
- Ability to filter which device types display on the map
- Enhance search functionalities